# **DAYStopwatch**

**Inherits From:** DAYTime **Declared In:** daymisckit/DAYStopwatch.h

# **Class Description**

The DAYStopwatch class is meant to be used to track the length of real time events. All you have to do to use it, after creating an instance, is to send ±startTiming: and ±pauseTiming: messages when appropriate. If you need to know the elaspsed time while the DAYStopwatch is running, then send a ±calcElapsedTime: message first. (In order to improve performance, elapsed time is updated only when you either pause the DAYStopWatch or when you explicitly ask it to update the time via the ±calcElapsedTime: message.)

Because the DAYStopwatch inherits from DAYTime, you can use all the DAYTime methods to query and manipulate the time tracked by the DAYStopwatch. Also, by implication, the DAYStopwatch implements the NXTransport protocol, allowing it to be sent **bycopy** with Distributed Objects. Also note that it is possible to archive a running DAYStopWatch in a file, and it will continue measuring time. You can use this, for example, to see how long it has been since an application was last launched. The accuracy of the DAYStopWatch is only as good as the accuracy of the internal clock, however, since it is a wrapper around the standard UNIX gettimeofday() function.

If you wish to have the DAYStopwatch update it's time at regular intervals then you should use an Animator object to send it a ±calcElapsedTime: message periodically. Future implementations may include a delegate object which is notified whenever the DAYStopwatch is updated, so that, for instance, a View subclass could display the changing time dynamically.

#### **Instance Variables**

BOOL **paused**; struct timeval **startTime**;

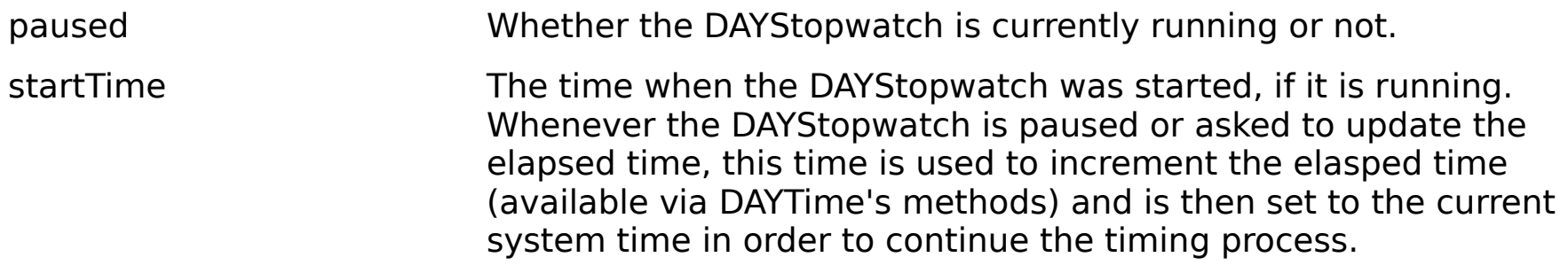

# **Method Types**

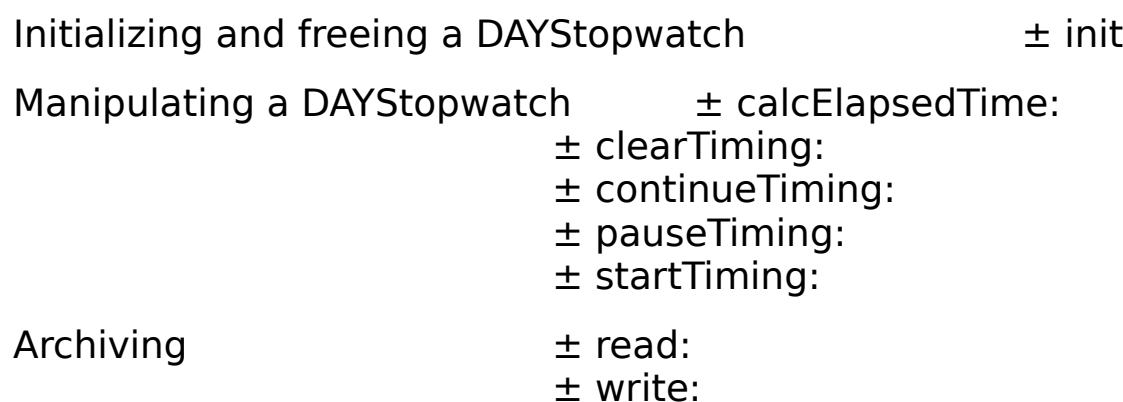

## **Instance Methods**

#### **calcElapsedTime:** - **calcElapsedTime:**sender

Recalculates the amount of time which has elapsed since the DAYStopwatch was started. If a DAYStopwatch is running, you should call this method before querying the time, since elapsed time is only updated when this method is invoked or when the DAYStopwatch is paused. (This is for

performance reasons.) Returns self.

See also: - **pauseTiming:** 

**clearTiming:**

#### - **clearTiming:**sender

Clears the DAYStopwatch's elapsed time. Returns self.

See also:    -**continueTiming:**, -**pauseTiming:**, and -**startTiming:**

**continueTiming:**

- **continueTiming:**sender

Starts the DAYStopwatch's clock without clearing it first. Note that the time during which the DAYStopwatch was paused is not counted as part of the elapsed time. Returns self.

See also:    -**clearTiming:**, -**pauseTiming:**, and -**startTiming:**

**init** - **init**

Initializes and clear an instance of DAYStopwatch. Returns self.

**pauseTiming:**

- **pauseTiming:**sender

Stops the DAYStopwatch's clock and updates the time. Returns self.

See also:    -**calcElapsedTime:**, -**clearTiming:**, -**continueTiming:**, and -**startTiming:**

**read:**

- **read:**(NXTypedStream \*)stream

Reads the DAYStopwatch from the typed stream stream. Returns self.

See also: **- write:** 

#### **startTiming:**

## - **startTiming:**sender

Clears the DAYStopwatch and starts it's clock. Returns self.

See also:    -**clearTiming:**, -**continueTiming:**, and -**pauseTiming:**

**write:**

- **write:**(NXTypedStream \*)stream

Writes the DAYStopwatch to the typed stream stream. Returns self.

See also: - **read:**